### <span id="page-0-0"></span>Presentación @umh1465

Xavier Barber

Centro de Investigación Operativa Universitas Miguel Hernández de Elche

06 de febrero de 2018

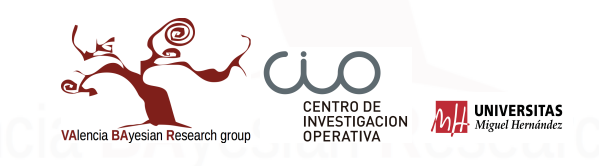

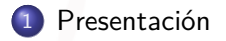

- [Series Temporales](#page-5-0)
- [Metodología](#page-11-0)

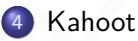

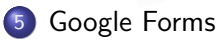

[Evaluación](#page-26-0)

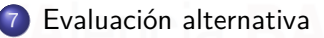

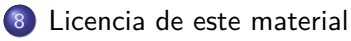

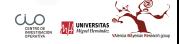

<span id="page-2-0"></span>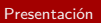

# [Presentación](#page-2-0)

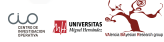

### Prefesor

- Xavier Barber [\(xbarber@umh.es\)](mailto:xbarber@umh.es)
	- Tutorías: pedir cita por mail
	- Despacho: Torrepinet 1a planta
	- Suelo estar en el edificio Rectorado (2a planta)

### @umh1465

La asignatura estará toda vinculada en el blog (teoría y prácticas): <http://umh1465.edu.umh.es>

Los anuncios de la asignatura se publicarán siempre en primer lugar en la cuenta de twitter de la asignatura **@umh1465**.

En el horario nos indica que tenemos clases:

- martes 10:00-12:00 Práctica AULA DE INFORMATICA 0.2 [Edificio: LA GALIA] , y
- viernes 10:00-12:00 Teoría AULA 0.2 [Edificio: TORREBLANCA]

Los viernes serán clases grupales y los martes trabajo indivudual con el ordenador

### <span id="page-5-0"></span>[Series Temporales](#page-5-0)

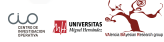

### Definición de serie temporal

- Una serie temporal se define como una colección de observaciones de una variable recogidas secuencialmente en el tiempo.
- Estas observaciones se suelen recoger en instantes de tiempo equiespaciados.
- Si los datos se recogen en instantes temporales de forma continua, se debe o bien digitalizar la serie, es decir, recoger sólo los valores en instantes de tiempo equiespaciados, o bien acumular los valores sobre intervalos de tiempo.

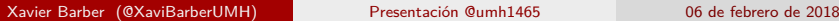

[Series Temporales](#page-5-0)

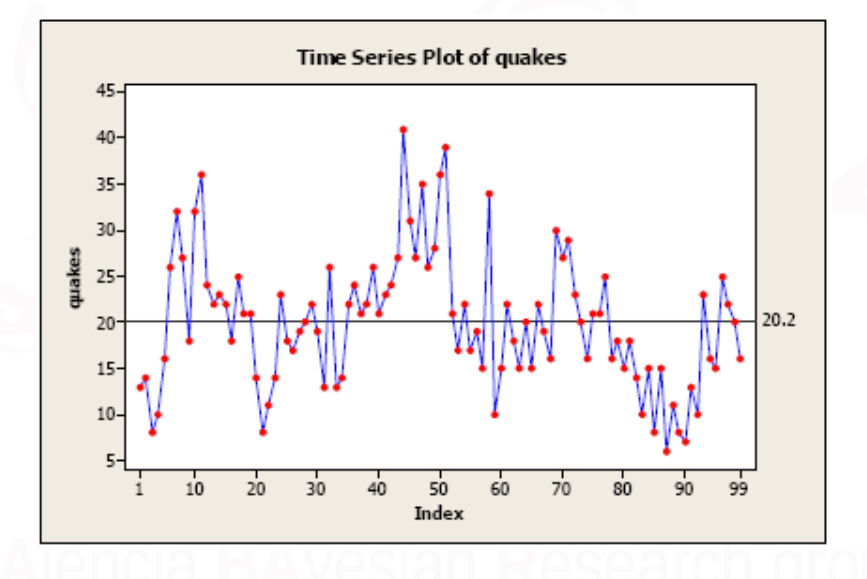

Figure 1:

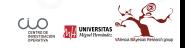

Xavier Barber (@XaviBarberUMH) [Presentación @umh1465](#page-0-0) 06 de febrero de 2018 8 / 36

# Temario (Teoría)

- INTRODUCCIÓN. MODELOS CLÁSICOS
- PROCESOS ESTOCÁSTICOS ESTACIONARIOS UNIVARIANTES
- MODELOS ESTACIONARIOS: MODELOS ARMA
- MODELOS NO ESTACIONARIOS: MODELOS ARIMA
- MODELOS ESTACIONALES: MODELOS SARIMA
- ANÁLISIS BOX-JENKINS
- PROCESOS ESTOCÁSTICOS AVANZADOS

# Temario (Prácticas)

- **e** Rstudio
- Markdown y Latex
- Goolgle Forms, kahoot y creación de un blog
- Suavizados y medias móviles
- **Funciones de correlación**
- AR, MA, ARMA
- ARIMA
- SARIMA, GARCH, etc. . .

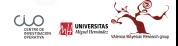

### Bibliografía

Desde dentro de la Universidad:

- Robert H. ShumwayDavid S. Stoffer Time Series Analysis and Its Applications. With R Examples. Ed. Springer. **[Enlace](https://link-springer-com.publicaciones.umh.es/book/10.1007/978-3-319-52452-8)**
- Klaus Neusser. Time Series Econometrics. Ed. Springer **[Enlace](https://link-springer-com.publicaciones.umh.es/book/10.1007/978-3-319-32862-1)**
- Wilfredo Palma. Time Series Analysis. Ed. Wiley. **[Enlace](https://ebookcentral-proquest-com.publicaciones.umh.es/lib/bibliotecaumh-ebooks/detail.action?docID=4517503&query=time%20series)**
- Douglas C. Montgomery, Cheryl L. Jennings, and Murat Kulahci. Introduction to Time Series Analysis and Forecasting. Ed Wiley **[Enlace](https://ebookcentral-proquest-com.publicaciones.umh.es/lib/bibliotecaumh-ebooks/detail.action?docID=1895570&query=time%20series)**
- George E. P. Box, Gwilym M. Jenkins, Gregory C. Reinsel, Greta M. Ljung, and Greta M Ljung. Time Series Analysis : Forecasting and Control. Ed. Wiley. **[Enlace](https://ebookcentral-proquest-com.publicaciones.umh.es/lib/bibliotecaumh-ebooks/detail.action?docID=2064681&query=time%20series)**

<span id="page-11-0"></span>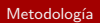

# [Metodología](#page-11-0)

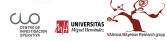

### Docencia basada en competencias

Vamos a trabajar con:

- **proyectos**,
- **estudios de caso**,
- **aprendizaje basado en problemas** y,
- **Webquest**.

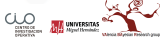

#### **Proyectos**

Debereis de crearos un Personal Leraning Network a lo largo del curso.

- Tener cada uno un blog con una entrada semanal relacionada con las series temporales.
- Crear 4 actividades autoevaluables relacionadas con los temas de las prácticas de la asignatura.
- Recopilar Material en Castellano/Valenciano/Inglés y mostrarlo de forma ordenada por temática en una pestaña del blog (mínimo 10 enlaces).

### Estudios de Caso

Expondremos casos de éxito solucionados con series temporales.

Se montrasrá mediante unos datos reales cómo analizarlos desde la prespectiva de las Series Temporales.

### Aprendizaje basado en problemas

Propondreis problemas al resto de compañeros que deberán resolver de forma indicidual.

Cada alumno propondrá con datos reales, un enunciado ficticio que los compañeros deberán tratar de solucionar.

#### **Webquest**

Debereis realizar formuarios autoevaluativos en vuestor blog

Las actividades autoevaluables de cada alumno (disponibles en el blog personal), se centralizarán todas en el blog de la asignatura (mediante enlaces) enviando el responsable la hoja de respuestas al profesor en tiempo y fecha y sin manipulaciones.

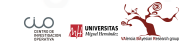

# Shiny

# Aprenderemos a realizar pequeñas aplicaciones en Shiny (desde RStudio) [Enlace a un ejemplos](https://shiny.rstudio.com/gallery/)

**E** UNIVERSITA

# Material para el alumno (Teoría)

Al empezar cada tema habra material a vuestra disposición en el blog de la asignatura.

Los 5 minutos iniciales de cada sesión teórica se utilizarán para realizar un **kahoot** (preparado cada sesión por un alumno distinto) sobre lo impartido en la sesión anterior a modo de repaso.

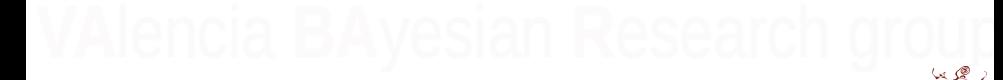

<span id="page-19-0"></span>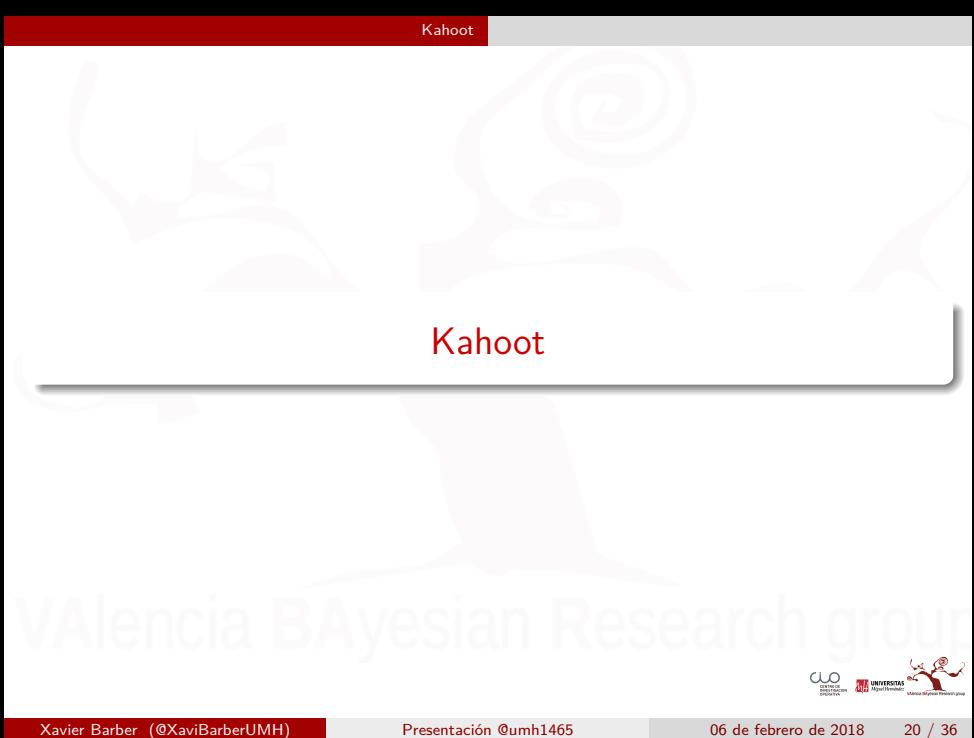

### Cuestionarios desde móvil

Kahoot!

Blog Explore games Play! Log in

Sign up

What is Kahoot!? **Mobile app** Kahoot! Plus Partner with us v Resources v

# **NEW KAHOOT! MOBILE APP IS LIVE!**

Play homework challenges on your phone, join live kahoots and find cool quizzes to play on vour own or with friends.

Download the app for free and play Kahoot! anytime!

Download on the<br>App Store

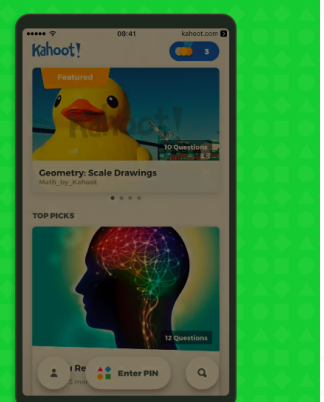

**A.A.** UNIVERSITA

#### [Enlace a un videtutorial](https://www.youtube.com/watch?v=kz8qc-XMM74)

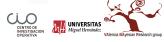

# Blog

- Creación de un blog utilizando la cuenta de GoUMH.
- El motivo de utilizar Blogger y no Wordpress, es por su integración con las herramientas de Drive (Documentos, hojas de cálculo y presentaciones).
- El blog tendrá un cuaderno de bitácora y diferentes pestañas para tener un contenido más estático.

[Un ejemplo de blog](http://capacitacioticsumhgrup6.blogspot.com.es/p/unitatdidactica-instruments-financers.html)

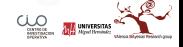

- Videotutorial para aprender a crear un blog:
- + [enlace](https://www.youtube.com/watch?v=kb12NyJdVTY)
- + [enlace](https://www.youtube.com/watch?v=LTYg4OXw9hY)

<span id="page-24-0"></span>[Google Forms](#page-24-0)

# [Google Forms](#page-24-0)

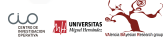

### Formularios de Google

Los formularios de Google son una herramienta muy útil para la recogida de información, y con la última actualización se pueden reañizar cuestionarios autoevaluables (tipo test) generando directamente los resultados.

[Enlace a un videotutorial básico](https://www.youtube.com/watch?v=r99IbRhUrh8)

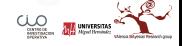

<span id="page-26-0"></span>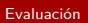

### [Evaluación](#page-26-0)

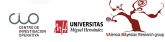

### Evaluación Contínua

- Kahoot de repaso de la unidad anterior (actividad 1)
- Blog de Series temporales con (actividad 2)
	- **e** Entradas semanales
	- 4 actividad autoevaluables (google forms)
	- Enlaces a temas relacionados con las Series temporales (mín 10)
	- Una aplicación shiny realizada individualmente

**Todo esto tendrá una calificación máxima de 4 puntos**, necesitando un mínimo de 1.4 puntos sobre 4 para hacer media.

### Evaluación Contínua

- Kahoot de repaso de la unidad anterior (actividad 1) **1 punto**
- Blog de Series temporales con (actividad 2) **3 puntos**
	- Entradas semanales **0.5 puntos**
	- 4 actividad autoevaluables (google forms) **1 punto**
	- Enlaces a temas relacionados con las Series temporales (mín 10) **0.5 puntos**
	- Una aplicación shiny realizada individualmente **1 punto**

**Todo esto tendrá una calificación máxima de 4 puntos**, necesitando un mínimo de 1.4 puntos sobre 4 para hacer media.

### Examen Final

El alumno tendrá la opción de elegir un examen final sobre 10 puntos o sobre 6 puntos  $+$  la evaluación contínua.

- El examen de 10 puntos tendrá 3 preguntas.
- El examen de 6 puntos tendrá 1 pregunta.
	- Se necesitará obtener 2.1 puntos sobre 6 para sumar esta nota a la evaluación contínua.

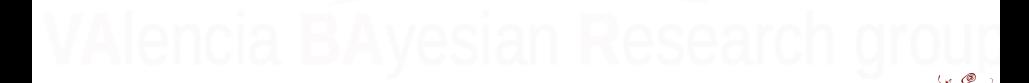

# <span id="page-30-0"></span>[Evaluación alternativa](#page-30-0)

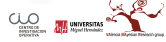

# ¿Cuestión?

**¿Podemos proponer unos criterios de evaluación distintos a los que aparecen en la Guía Docente?**

### Evaluación Contínua

- Kahoot de repaso de la unidad anterior (actividad 1) **1 punto**
- Blog de Series temporales con (actividad 2) **5 puntos**
	- Entradas semanales **1 puntos**
	- 4 actividad autoevaluables (google forms) **1.5 punto**
	- Enlaces a temas relacionados con las Series temporales (mín 10) **0.5 puntos**
	- Una aplicación shiny realizada individualmente **2 punto**

**Todo esto tendrá una calificación máxima de 6 puntos**, necesitando un mínimo de 2.1 puntos sobre 6 para sumar al examen.

### Examen Final

El alumno tendrá la opción de elegir un examen final sobre 10 puntos o sobre 6 puntos  $+$  la evaluación contínua.

- El examen de 10 puntos tendrá 3 preguntas.
- El examen de 4 puntos tendrá 1 pregunta.
	- Se necesitará obtener 1.4 puntos sobre 4 para sumar esta nota a la evaluación contínua.

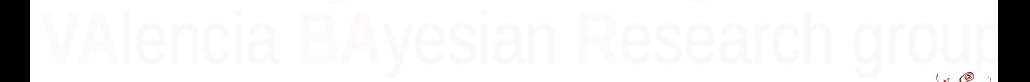

### <span id="page-34-0"></span>[Licencia de este material](#page-34-0)

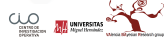

### <span id="page-35-0"></span>Licencia de este material

# cocreative<br>commons

http://creativecommons.org/licenses/by-sa/3.0/es/

Usted es libre de:

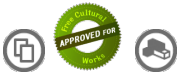

Copiar, distribuir y comunicar públicamente la obra o hacer obras derivadas

Bajo las condiciones siguientes:

**Reconocimiento.** Debe reconocer los créditos de la obra de la manera especificada por el autor o el licenciador (pero no de una manera que sugiera que tiene su apoyo o apoyan el uso que hace de su obra).

**Compartir bajo la misma licencia.** Si transforma o modifica esta obra para crear una obra derivada, solo puede distribuir la obra resultante bajo la misma licencia, una similar o una compatible.

Xavier Barber (@XaviBarberUMH) [Presentación @umh1465](#page-0-0) 06 de febrero de 2018 36 / 36